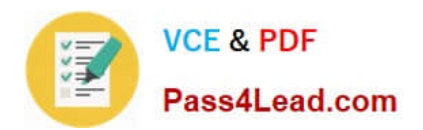

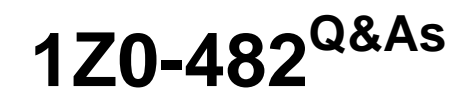

Oracle Data Integrator 11g Certified Implementation Essentials

# **Pass Oracle 1Z0-482 Exam with 100% Guarantee**

Free Download Real Questions & Answers **PDF** and **VCE** file from:

**https://www.pass4lead.com/1z0-482.html**

100% Passing Guarantee 100% Money Back Assurance

Following Questions and Answers are all new published by Oracle Official Exam Center

**C** Instant Download After Purchase

**83 100% Money Back Guarantee** 

- 365 Days Free Update
- 800,000+ Satisfied Customers

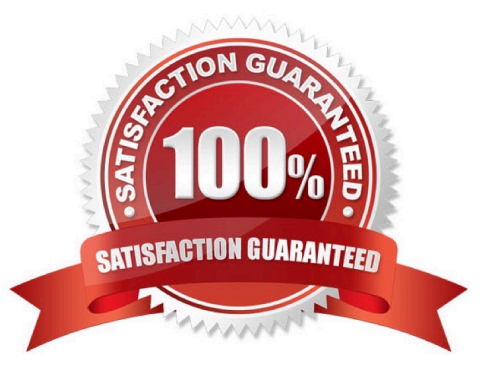

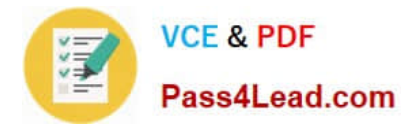

### **QUESTION 1**

Select the two correct statements about the Date Profiler.

- A. It can profile string dates written in a variety of formats, such as DD/MM/YYYY or MM/DD/YYYY.
- B. It provides a distribution for the day in the year, such as February 21, regardless of the year.
- C. It allows the EDQ user to define a valid range of dates.
- D. By clicking a date in blue, the user can drill down to the records that carried that value.
- E. It rejects February 29 as an invalid date.

Correct Answer: BD

### **QUESTION 2**

You design a Package with Interfaces that will be consuming data from Journalized datastores in the Consistent Set CDC mode. Identify the right set of steps that need to be performed at the beginning of your Package to develop this.

A. AddDatastores to Package, set Datastores steps to Journalizing Datastore, and select the Unlock Subscriber and Purge Journal check boxes

B. Add Model to Package, set Model step to Journalizing Model, and select the Extend Window and Lock Subscriber check boxes

C. Add Datastores to Package, set Datastores steps to Journalizing Datastore, and select the Extend Window and Lock Subscriber check boxes

D. Add Sub-modelto Package, set Sub-model step to Journalizing Sub-model, and select the Extend Window and Lock Subscriber check boxes

Correct Answer: B

http://docs.oracle.com/cd/E14571\_01/integrate.1111/e12643/data\_capture.htm#autoId10

### **QUESTION 3**

In an ODI interface, is it possible to use a specific partition if it is declared for the target table to load data?

A. No, only generic loading can be declared and an IKM can declare partitions using options.

B. No, only ODI variables can be used to filter the target table loading.

C. Yes,an option in the interface can be used to declare partitions but an ODI variable must be used to evaluate the correct partition value.

D. Yes, an option in the interface can be used to declare the partition that has to be used for the loading.

Correct Answer: D

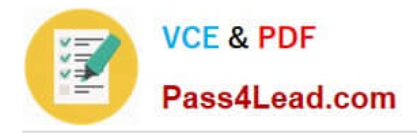

### **QUESTION 4**

In an ODI interface, if a business rule is declared to calculate a sum aggregation, does a knowledge module need to be customized in order to create the correct code?

- A. Yes, business rules and the physical implementation are strictly interlayed in ODI.
- B. Yes, a customization is needed only for aggregation functions.
- C. No, aggregation code is generated automatically by ODI according to the mapping logic rules.
- D. No, it is not needed but, a variable must be declared in the source mapping in order to generate the correct sum.

Correct Answer: C

### **QUESTION 5**

A step in the Package you are designing should not appear in the ODI logs. How do you implement this?

- A. Schedule periodically a scenario that uses OdiPurgeLog to remove those steps from the ODI logs
- B. In the Package Editor, click the step, go to the Advanced tab, and set Log Steps in the Journal to Never
- C. Modify the Operator Navigator settings to disable that step from being displayed
- D. Right-click the step in Package Editor and select the No Logging menu item

Correct Answer: B

[Latest 1Z0-482 Dumps](https://www.pass4lead.com/1z0-482.html) [1Z0-482 PDF Dumps](https://www.pass4lead.com/1z0-482.html) [1Z0-482 Braindumps](https://www.pass4lead.com/1z0-482.html)

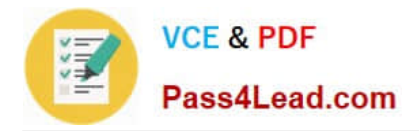

To Read the Whole Q&As, please purchase the Complete Version from Our website.

# **Try our product !**

100% Guaranteed Success 100% Money Back Guarantee 365 Days Free Update Instant Download After Purchase 24x7 Customer Support Average 99.9% Success Rate More than 800,000 Satisfied Customers Worldwide Multi-Platform capabilities - Windows, Mac, Android, iPhone, iPod, iPad, Kindle

We provide exam PDF and VCE of Cisco, Microsoft, IBM, CompTIA, Oracle and other IT Certifications. You can view Vendor list of All Certification Exams offered:

### https://www.pass4lead.com/allproducts

## **Need Help**

Please provide as much detail as possible so we can best assist you. To update a previously submitted ticket:

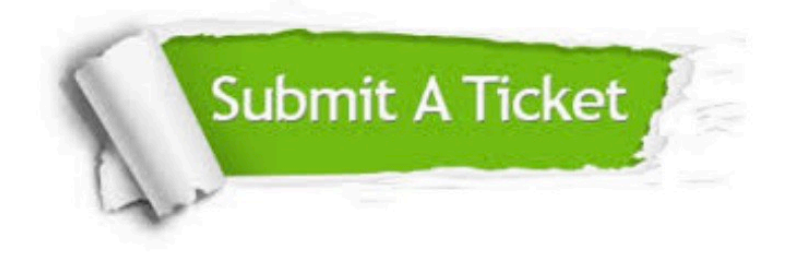

#### **One Year Free Update**

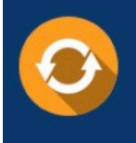

Free update is available within One fear after your purchase. After One Year, you will get 50% discounts for updating. And we are proud to .<br>poast a 24/7 efficient Customer Support system via Email

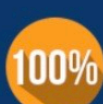

**Money Back Guarantee** 

To ensure that you are spending on quality products, we provide 100% money back guarantee for 30 days from the date of purchase

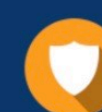

#### **Security & Privacy**

We respect customer privacy. We use McAfee's security service to provide you with utmost security for vour personal information & peace of mind.

Any charges made through this site will appear as Global Simulators Limited. All trademarks are the property of their respective owners. Copyright © pass4lead, All Rights Reserved.